## **Photo Station**

## **Links**

- [DiskStation Manager Photo Station](https://www.synology.com/en-global/knowledgebase/DSM/help/DSM/MainMenu/personalphoto)
- [Ports for Synology DSM](https://www.synology.com/en-us/knowledgebase/DSM/tutorial/General/What_network_ports_are_used_by_Synology_services)

From: <https://wiki.condrau.com/> - **Bernard's Wiki**

Permanent link: **<https://wiki.condrau.com/syno:photo>**

Last update: **2017/04/10 12:11**

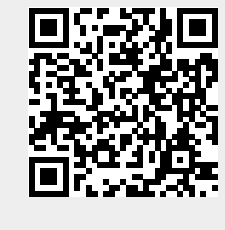